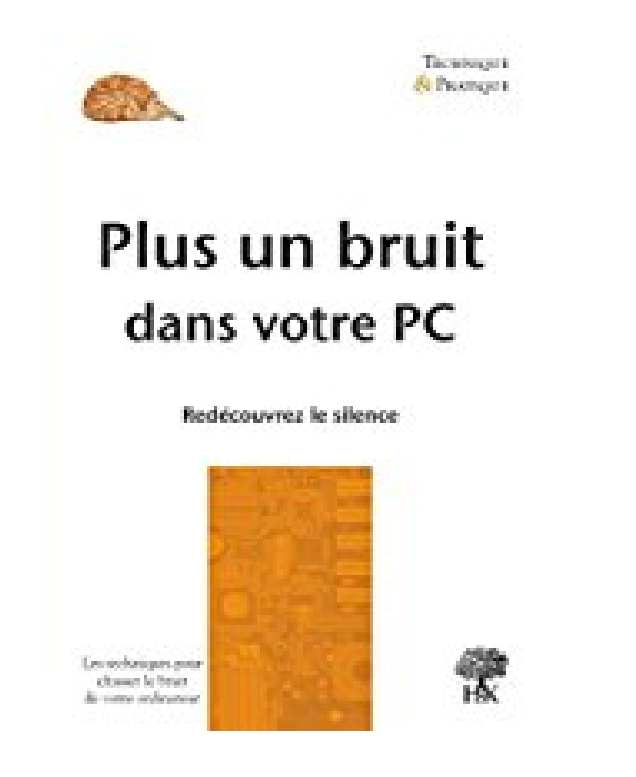

## **Plus un bruit dans votre PC - Redécouvrez le silence**

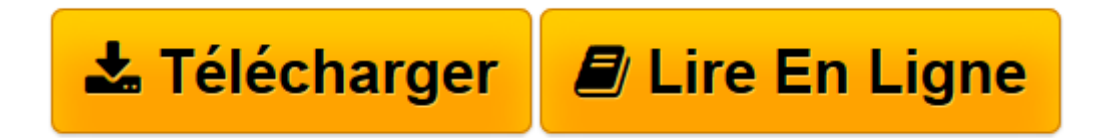

[Click here](http://bookspofr.club/fr/read.php?id=B01ANGZ456&src=fbs) if your download doesn"t start automatically

## **Plus un bruit dans votre PC - Redécouvrez le silence**

Alexandre Hérault

**Plus un bruit dans votre PC - Redécouvrez le silence** Alexandre Hérault

**[Télécharger](http://bookspofr.club/fr/read.php?id=B01ANGZ456&src=fbs)** [Plus un bruit dans votre PC - Redécouvrez le sile ...pdf](http://bookspofr.club/fr/read.php?id=B01ANGZ456&src=fbs)

**[Lire en ligne](http://bookspofr.club/fr/read.php?id=B01ANGZ456&src=fbs)** [Plus un bruit dans votre PC - Redécouvrez le si ...pdf](http://bookspofr.club/fr/read.php?id=B01ANGZ456&src=fbs)

Format: Ebook Kindle

Présentation de l'éditeur

Votre PC ronronne, souffle, vibre, grésille et semble décoller à l'occasion ? Ce n'est pas une fatalité. Ce livre vous aidera à le museler grâce à quelques modifications judicieusement choisies. Vous apprendrez notamment à : identifier les sources de bruit ; atténuer ou supprimer les nuisances sonores ; choisir les composants les plus silencieux ; bâtir un PC totalement inaudible ; contrôler la température des composants. 80 photos et captures d'écran vous permettront de vous repérer en toute circonstance.

Tous les termes techniques sont soigneusement expliqués. Si vous n'avez pas peur d'ouvrir votre PC, la solution est à votre portée. Aucune connaissance sur les techniques du silence n'est requise.Présentation de l'éditeur

Votre PC ronronne, souffle, vibre, grésille et semble décoller à l'occasion ? Ce n'est pas une fatalité. Ce livre vous aidera à le museler grâce à quelques modifications judicieusement choisies. Vous apprendrez notamment à : identifier les sources de bruit ; atténuer ou supprimer les nuisances sonores ; choisir les composants les plus silencieux ; bâtir un PC totalement inaudible ; contrôler la température des composants. 80 photos et captures d'écran vous permettront de vous repérer en toute circonstance.

Tous les termes techniques sont soigneusement expliqués. Si vous n'avez pas peur d'ouvrir votre PC, la solution est à votre portée. Aucune connaissance sur les techniques du silence n'est requise.Biographie de l'auteur

Alexandre Hérault enseigne dans le supérieur. Pédagogue attentif, il est aussi un passionné de matériel informatique et un expérimentateur chevronné.

Download and Read Online Plus un bruit dans votre PC - Redécouvrez le silence Alexandre Hérault #0CQL2JIUYT9

Lire Plus un bruit dans votre PC - Redécouvrez le silence par Alexandre Hérault pour ebook en lignePlus un bruit dans votre PC - Redécouvrez le silence par Alexandre Hérault Téléchargement gratuit de PDF, livres audio, livres à lire, bons livres à lire, livres bon marché, bons livres, livres en ligne, livres en ligne, revues de livres epub, lecture de livres en ligne, livres à lire en ligne, bibliothèque en ligne, bons livres à lire, PDF Les meilleurs livres à lire, les meilleurs livres pour lire les livres Plus un bruit dans votre PC - Redécouvrez le silence par Alexandre Hérault à lire en ligne.Online Plus un bruit dans votre PC - Redécouvrez le silence par Alexandre Hérault ebook Téléchargement PDFPlus un bruit dans votre PC - Redécouvrez le silence par Alexandre Hérault DocPlus un bruit dans votre PC - Redécouvrez le silence par Alexandre Hérault MobipocketPlus un bruit dans votre PC - Redécouvrez le silence par Alexandre Hérault EPub **0CQL2JIUYT90CQL2JIUYT90CQL2JIUYT9**